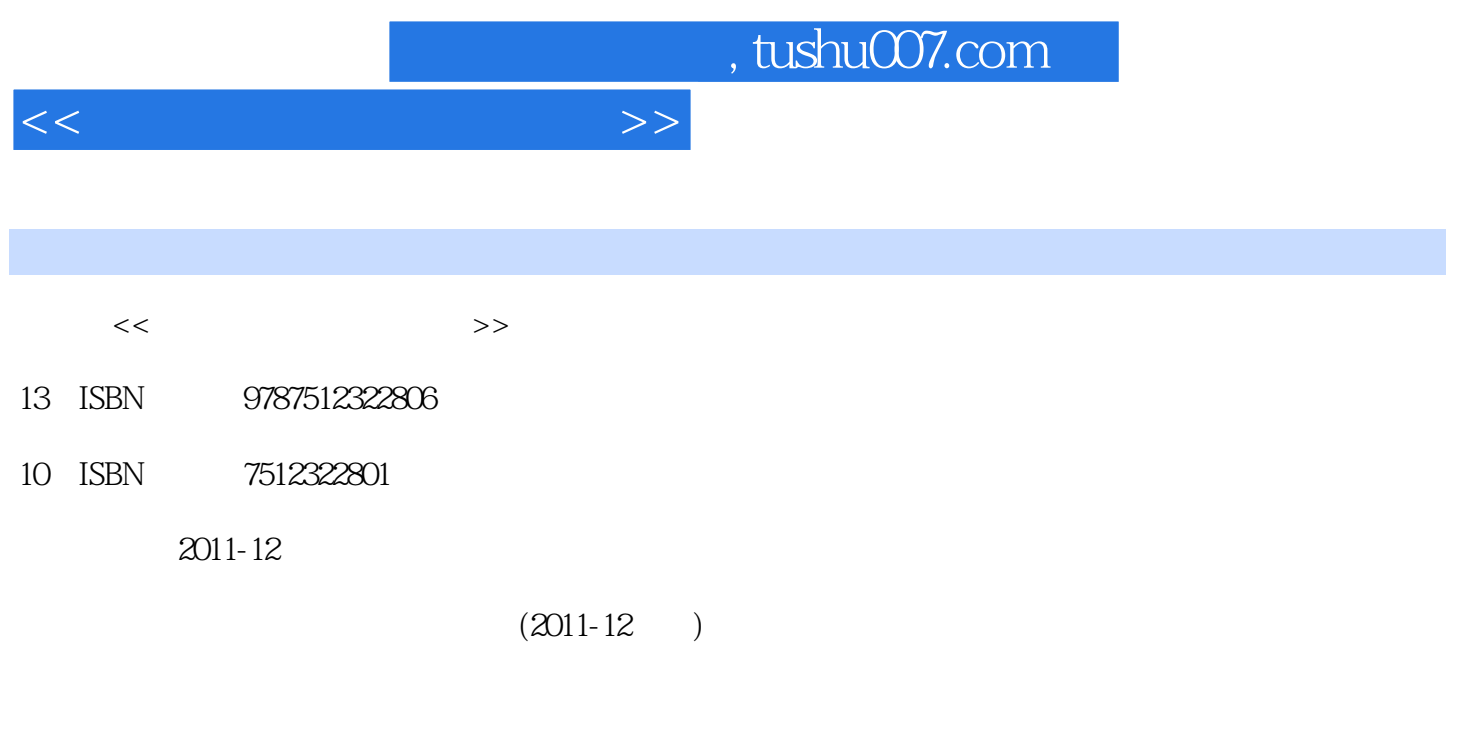

页数:86

PDF

更多资源请访问:http://www.tushu007.com

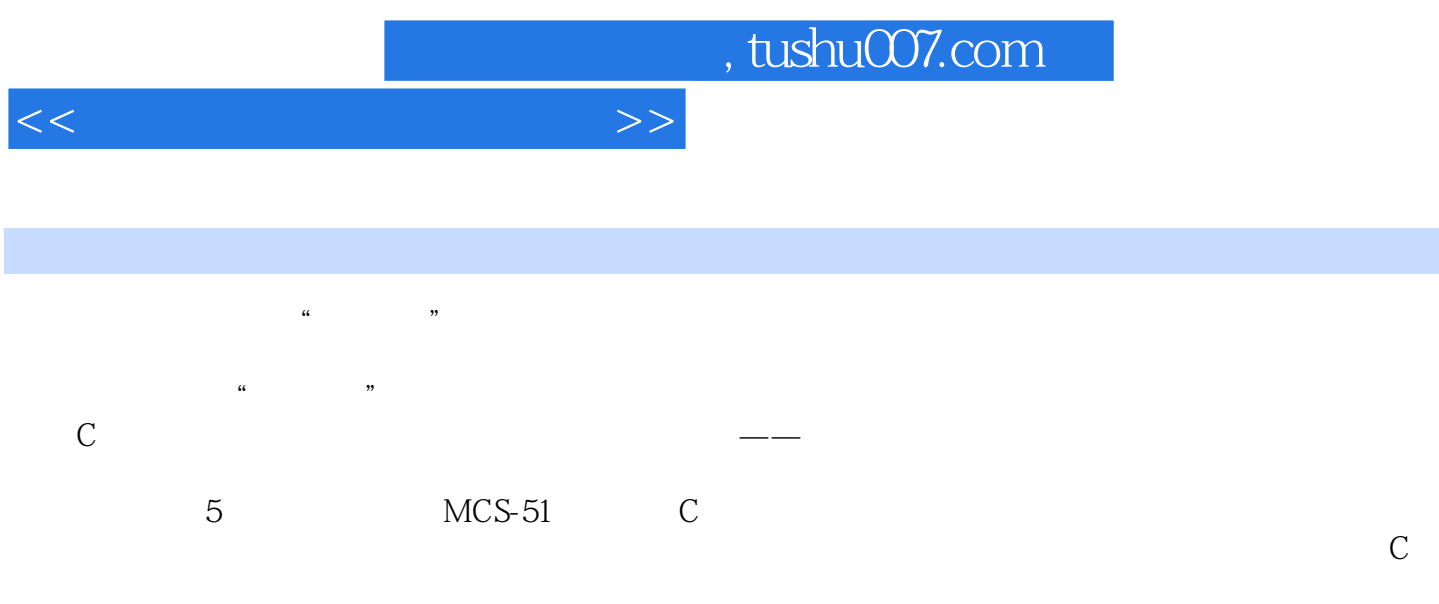

 $\frac{4}{\pi}$  +  $\frac{1}{\pi}$  +  $\frac{1}{\pi}$  +

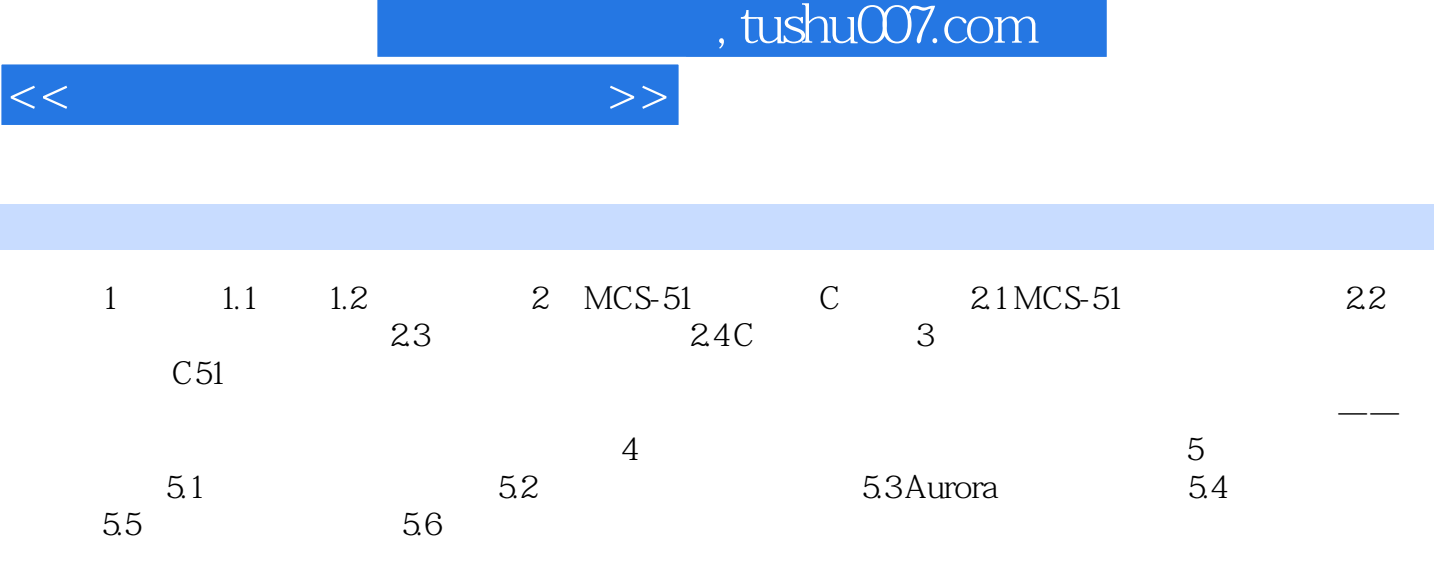

## $n$ , tushu007.com

 $<<$  and  $>>$ 

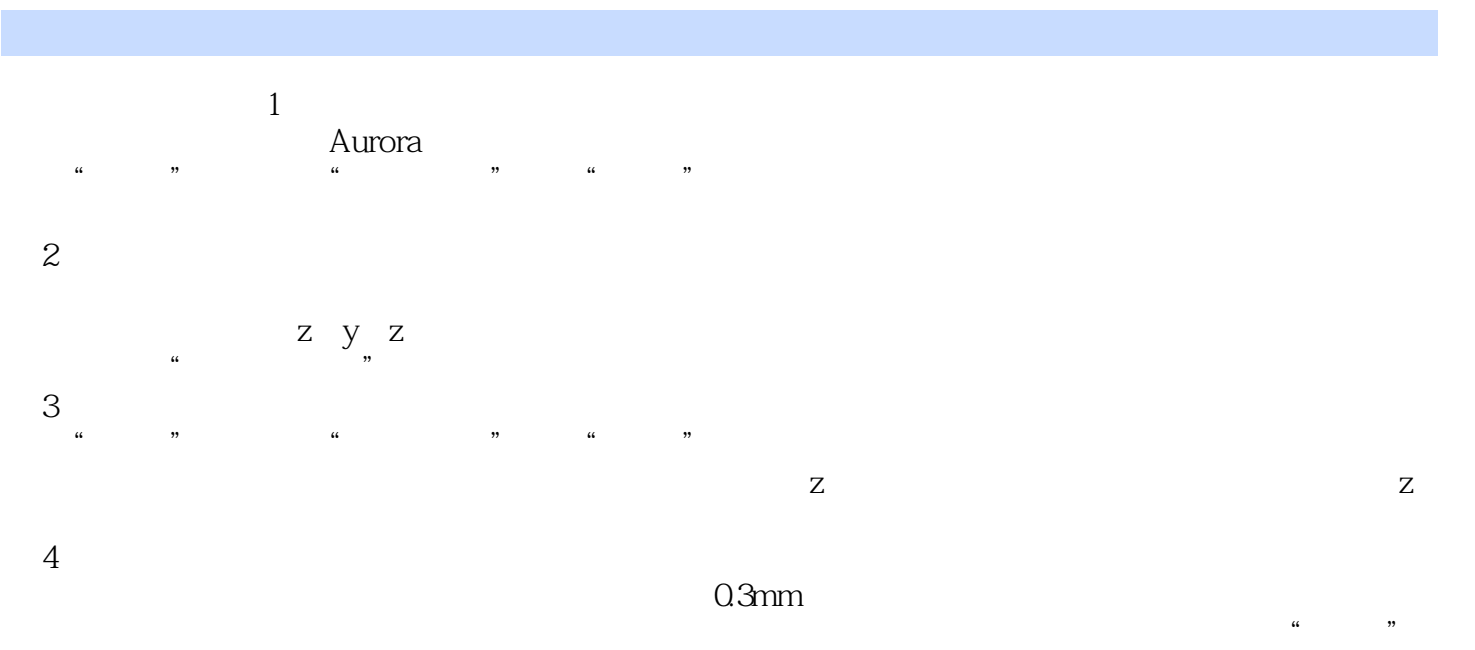

 $\mu$  and  $\mu$  is a contract  $\mu$  in  $\mu$ 

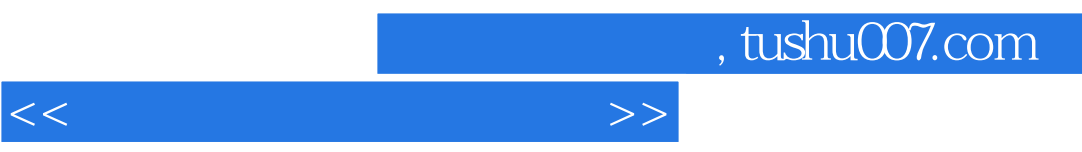

 $\mu$   $\mu$ 

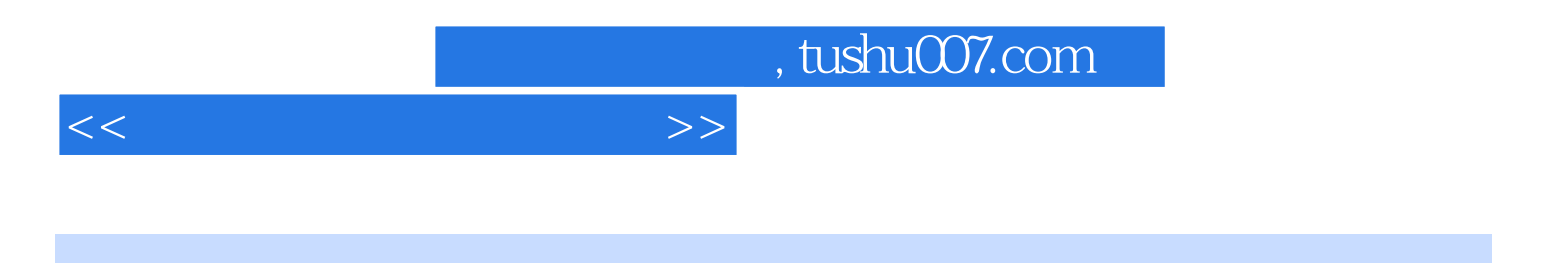

本站所提供下载的PDF图书仅提供预览和简介,请支持正版图书。

更多资源请访问:http://www.tushu007.com